## MASSACHUSETTS STATE LOTTERY COMMISSION CLAIM FORM

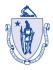

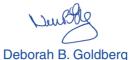

Supporting the 351 Cities and Towns of Massachusetts www.masslottery.com

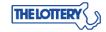

MASSACHUSETTS STATE LOTTERY 7reasur

RY Treasurer and Receiver General

P.O. Box 859036 Braintree, MA 02185-9036 Telephone: 781-849-5555

INSTRUCTIONS
(This Form is for ALL Lottery Tickets)

Complete the Claim Form by following these steps:

- Carefully print either the 20-digit serial number or the 12-digit instant ticket number in the space provided. Complete the remainder of the Claim Form by printing your name, address, social security number, telephone number and, optionally, your e-mail address.
- Sign the Claim Form and your ticket. Separate the Lottery copy from your receipt copy. Put the Lottery copy of the Claim Form and your ticket into the envelope provided and take it to the nearest Lottery office or mail to Lottery Headquarters.
- Proof of positive identification is required for all claims of more than \$600.00; Photo ID & Proof of Social Security Number.

KEEP YOUR COPY OF THE CLAIM FORM. IT IS YOUR RECEIPT

Winners agree to abide by Massachusetts State Lottery Rules.

The risk of mailing tickets rests with the claimant.

| •                                                                                                 |                                                                                                    |    |
|---------------------------------------------------------------------------------------------------|----------------------------------------------------------------------------------------------------|----|
| ON LINE TICKET<br>SERIAL NUMBER                                                                   |                                                                                                    | OR |
| INSTANT GAME TICKET IDENTIFICATION                                                                | PREFIX BOOK NUMBER TICKET NO.                                                                                                    |    |
| PLEASE PRINT CAREFULLY                                                                            |                                                                                                    |    |
| WINNER'S NAME (First, Middle Initial, Last)                                                       |                                                                                                    |    |
|                                                                                                   |                                                                                                    |    |
| MAILING ADDRESS                                                                                   |                                                                                                    |    |
|                                                                                                   |                                                                                                    |    |
|                                                                                                   |                                                                                                    |    |
| CITY                                                                                              | STATE ZIP CODE                                                                                                    |    |
|                                                                                                   |                                                                                                    |    |
|                                                                                                   |                                                                                                    |    |
| SOCIAL SECURITY NO.                                                                               | TELEPHONE NUMBER                                                                                                    |    |
|                                                                                                   |                                                                                                    |    |
| E-Mail Address:                                                                                   |                                                                                                    |    |
|                                                                                                   |                                                                                                    |    |
| Agent's Signature                                                                                 | Player's Signature (Substitute W-9) Date                                                                                                    |    |
| Agent Signature certifies that<br>the above named person is making<br>a claim on enclosed ticket. | "I certify, under penalties of perjury, that the information contained herein is true and accurate. I further declare under the penalties of perjury: that I am 18 years or older; that the name, address and taxpayer identifying number identify me as the sole recipient of this payment; and that I am not claiming this prize to assist another in the avoidance of financial oblications." |    |
| FOR LOTTERY USE ONLY                                                                              | claiming this prize to assist another in the avoidance of financial obligations.                                                                                                    |    |
| PHOTO ID                                                                                          | CHECK #                                                                                                    |    |
| SSN ID                                                                                            | AMOUNT                                                                                                    |    |
| CLAIM ID                                                                                          | INITIALS                                                                                                    |    |